#### Now You See Me, Now You Don't: Querying with Hybrid Temporal Logic

Mistral Contrastin Andrew Rice

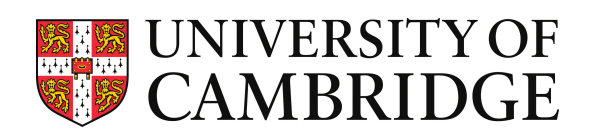

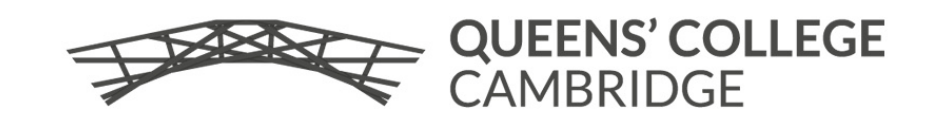

#### Computation Tree Logic recap

 $\phi ::= p | \phi \wedge \phi | \neg \phi | \textbf{EX } \phi | \textbf{AX } \phi | \textbf{EF } \phi | \textbf{AF } \phi | \textbf{EG } \phi | \textbf{AG } \phi | \textbf{E} [\phi \textbf{U } \phi] | \textbf{A} [\phi \textbf{U } \phi]$ 

- ‣ Evaluate with respect to a Kripke structure: *(States, StartStates, AccessibilityRelation, LabellingFx)*
- ‣ EX/AX p: p holds in some/all succeeding states
- $\triangleright$  EF/AF p: in some/all paths we can find a point p holds
- ‣ EG/AG p: in some/all paths we can p holds
- $\triangleright$  E/A[p U q]: in some/all paths p holds until q holds

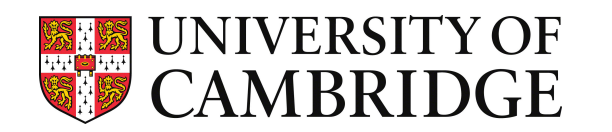

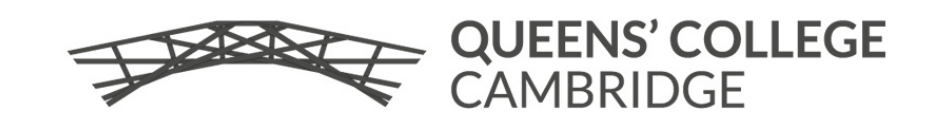

#### Version history looks like Kripke structure

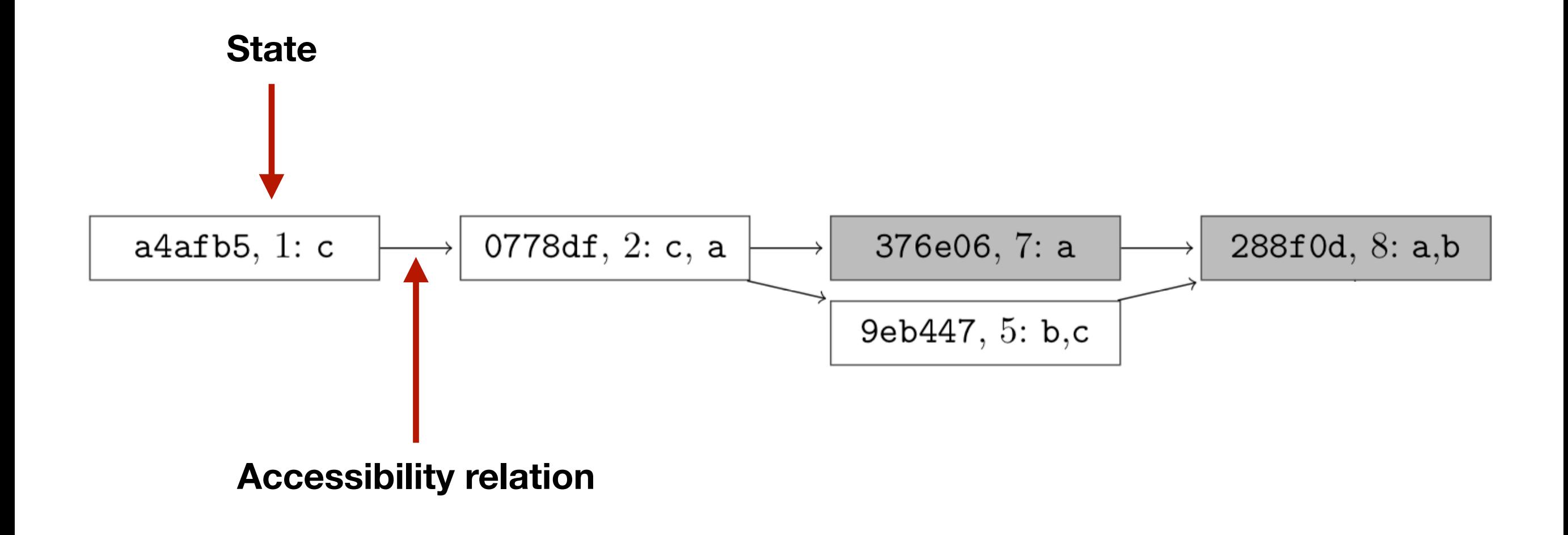

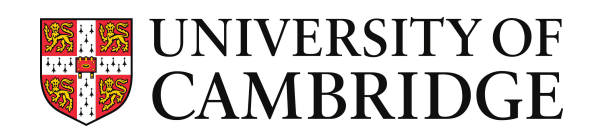

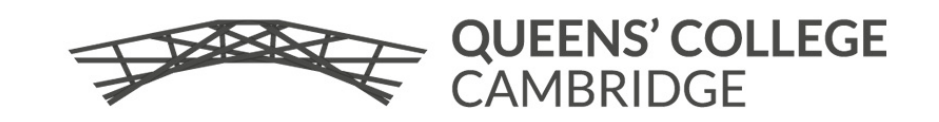

### Version history looks like Kripke structure

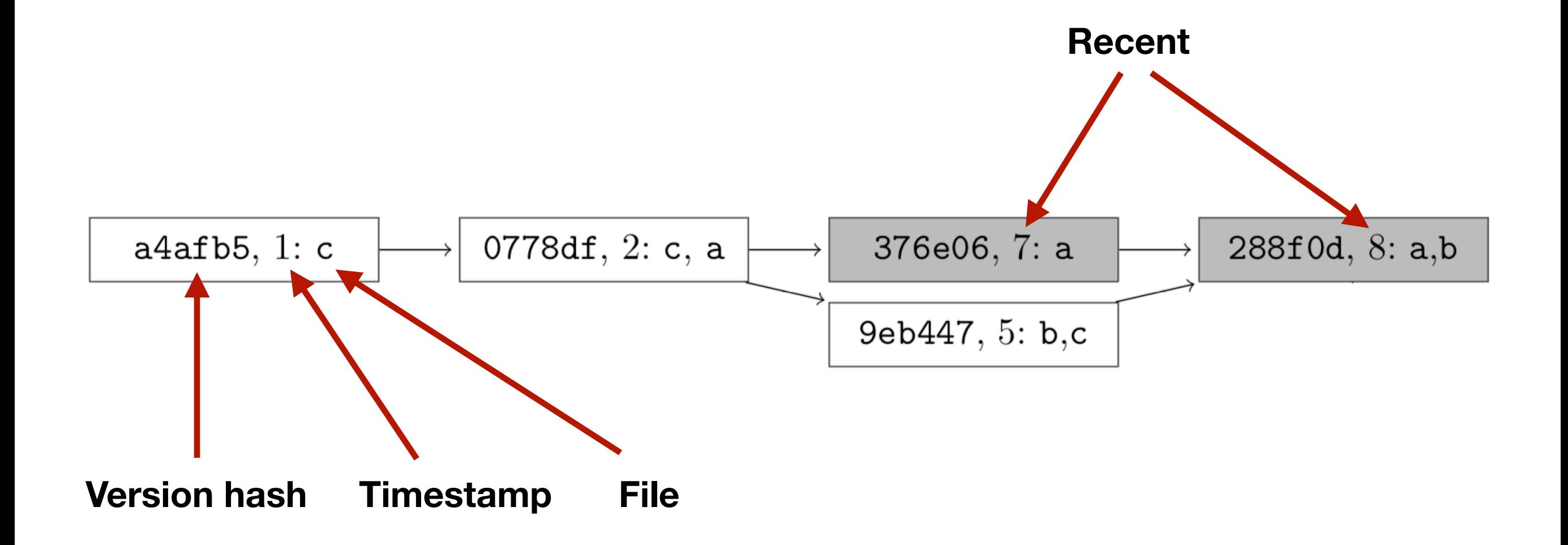

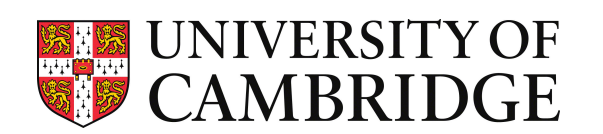

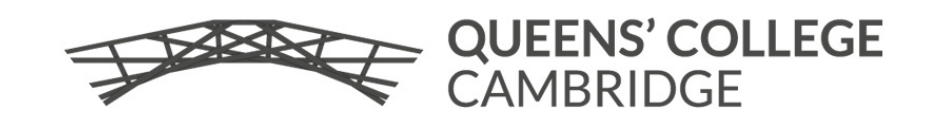

# Some simple questions

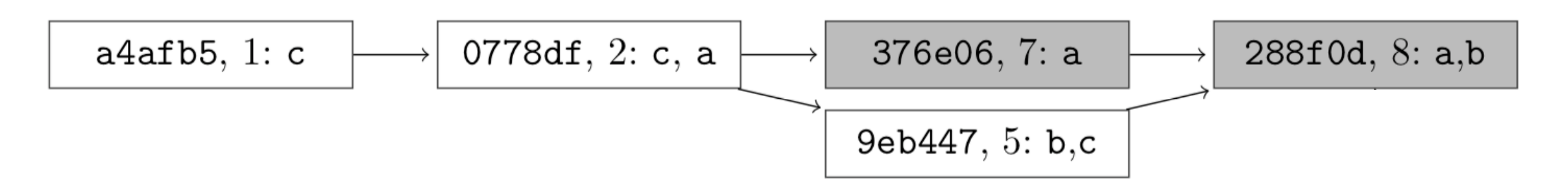

- ‣ Does a continuously exist in **some** branches?
- ‣ Does a continuously exist in **all** branches?
- ‣ Does a continuously exist in some branches **starting from the first commit**?
- ‣ Are there **recent** commits where a is present?

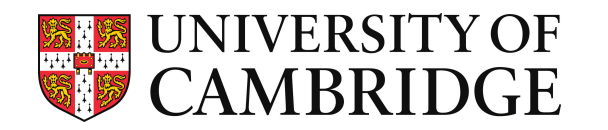

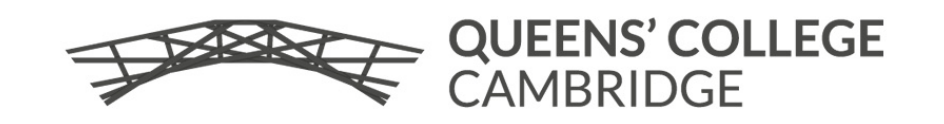

## Some interesting questions

- When is this bug introduced?
- ‣ Which releases are affected by a particular bug?
- ‣ What are my colleagues working on?
- ‣ Are there discrepancies in the version history? (force push)
- ‣ More temporal questions in Fritz and Murphy, 2010

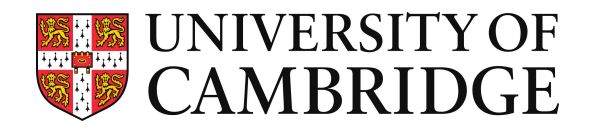

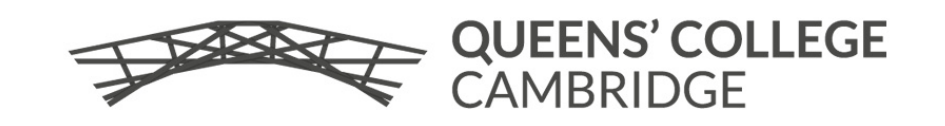

## Datalog is not declarative 1

Can I **reach** a point the file a exists?

#### **CTL:**

EF file("a")

#### **Datalog:**

```
eventually(V) :- version(V, _), file("a", V).
eventually(V) :- version(V,V'), eventually(V').
```
?- eventually(V).

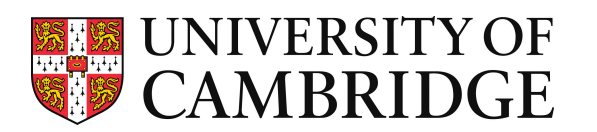

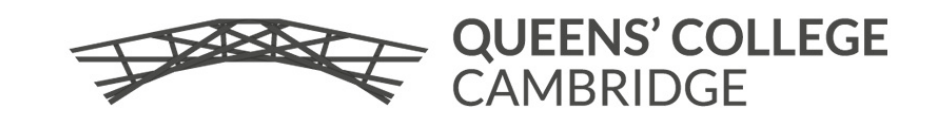

## Datalog is not declarative 2

Does a **always** exist in **all** branches?

#### **CTL:**

AG file("a")

#### **Datalog:**

eventually(V) :- version(V, \_), !  $file("a", V)$ . eventually(V) :- version(V,V'), eventually(V').

?- version(V,\_), ! eventually(V).

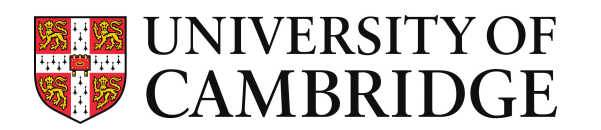

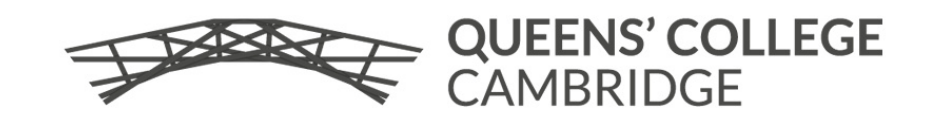

#### Datalog LITE: A deductive query language with linear time model checking

**GEORG GOTTLOB** Vienna University of Technology **ERICH GRÄDEL RWTH Aachen** and **HELMUT VEITH** Vienna University of Technology

We present Datalog LITE, a new deductive query language with a linear time model checking algorithm, i.e., linear time data complexity and program complexity. Datalog LITE is a variant of Datalog that uses stratified negation, restricted variable occurrences and a limited form of universal quantification in rule bodies.

Despite linear time evaluation, Datalog LITE is highly expressive: It encompasses popular modal and temporal logics such as CTL or the alternation-free  $\mu$ -calculus. In fact these formalisms have natural presentations as fragments of Datalog LITE. Further Datalog LITE is equivalent to the alternation-free portion of guarded fixed point logic. Consequently, linear time model checking algorithms for all mentioned logics are obtained in a unified way.

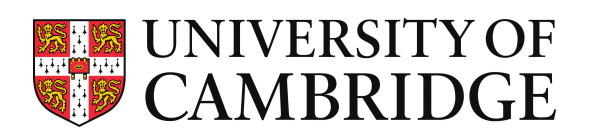

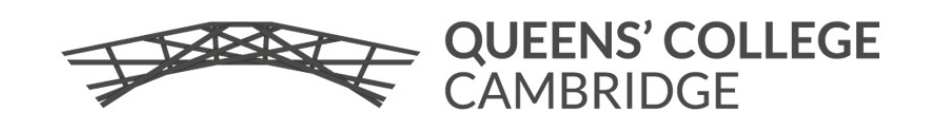

## CTL is not perfect either 1: Model processing

‣ Version histories are not quite **left total**! CTL falls apart, e.g.,  $AG p \neq \neg EF \neg p$ 

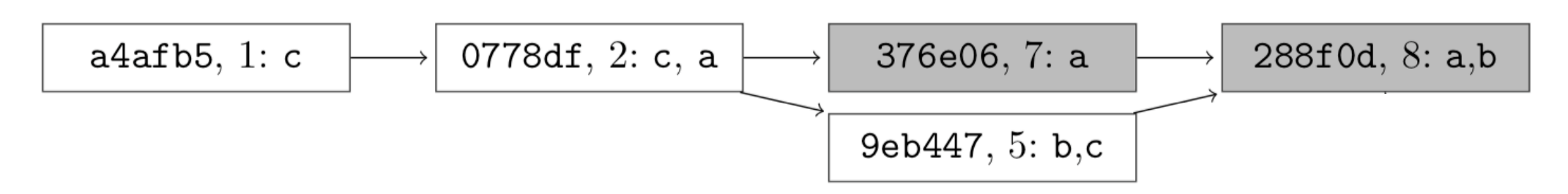

In Datalog, we can make relations left total

total\_version(T,T') :- version(T,T').  $total\_version(T',T')$  :- version $($ , $T')$ , ! version $(T',$ ). 0778df, 2: c, a 376e06, 7: a  $a4afb5, 1: c$  $288f0d, 8: a,b$ 9eb447, 5: b,c

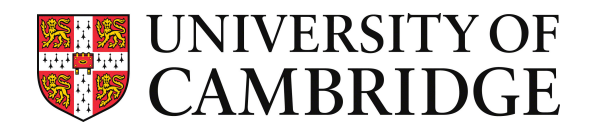

# CTL is not perfect either 2

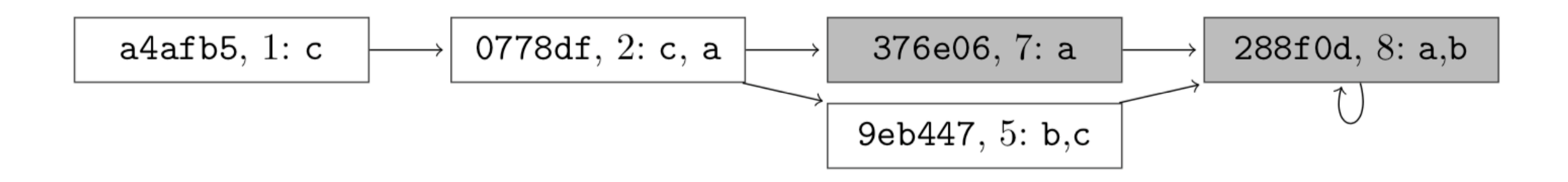

#### Does EG file("a") hold?

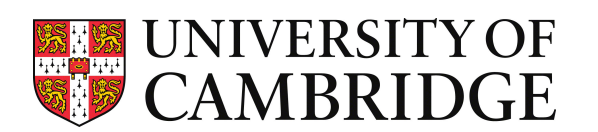

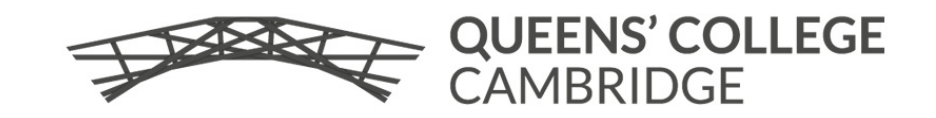

### CTL is not perfect either 2: Global vs Local

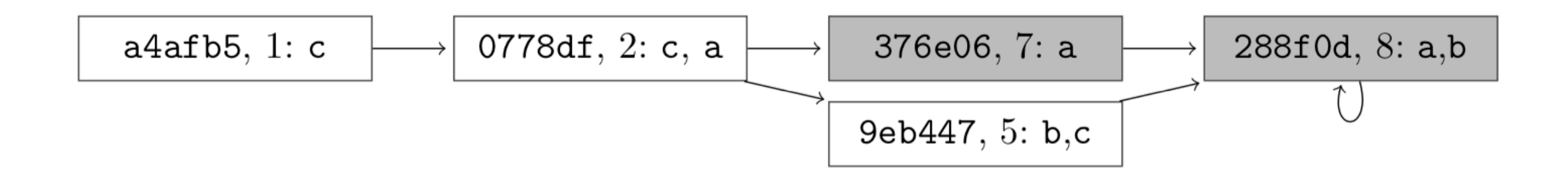

Does EG file("a") hold?

#### Depends on if the model checker is **global** or **local**. The query is not informative enough.

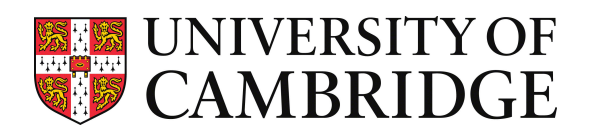

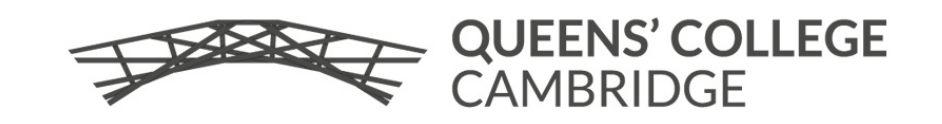

## Hybrid temporal logic: Setting time

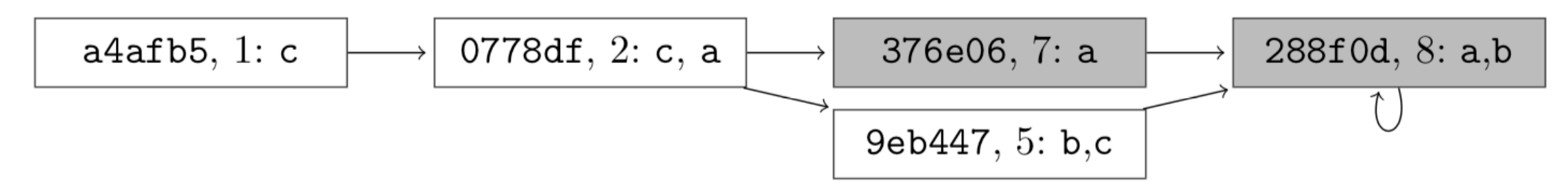

‣ We also want to **jump** to a particular moment: @

?- (AG file("a")) @ "0778df".

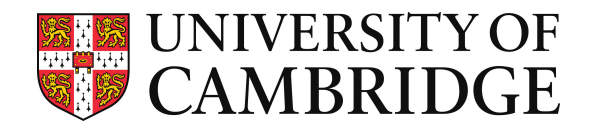

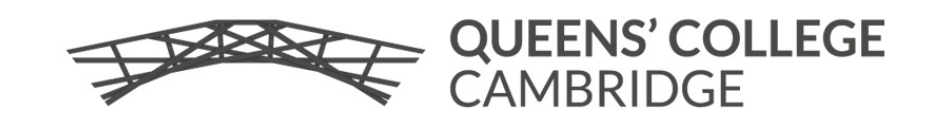

# CTL is not perfect either 3: Mixing with FOL

- ‣ How can we say "p holds in recent versions"?
- ‣ ?- EX … EX p ?
- ‣ ?- recent, p ?
- $\text{Percent}(T) \text{ :- } T > 6.$ 
	- ?- recent(T), p ?

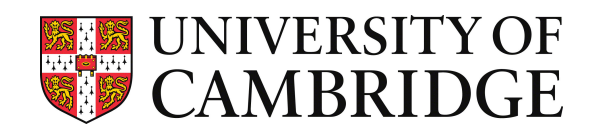

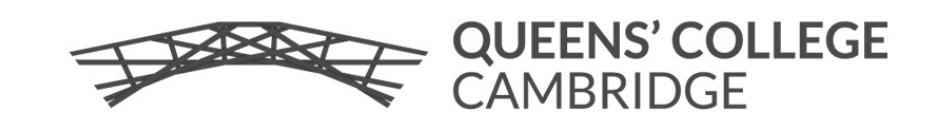

### Hybrid temporal logic: Observing time

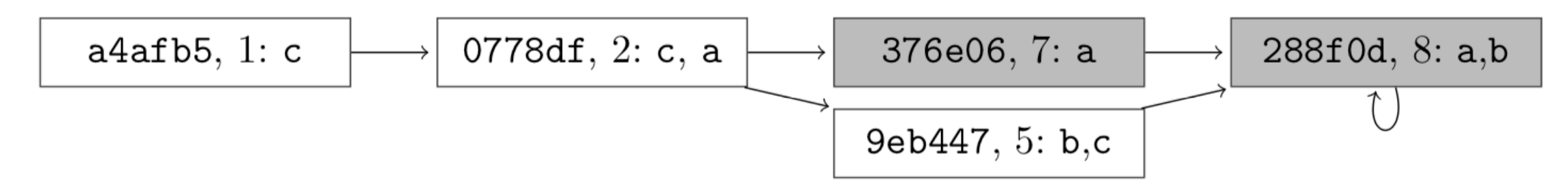

‣ We need to **bind** time to a term: <sup>↓</sup> (| in ASCII)

?- | Hash (even(Hash), file("a")).

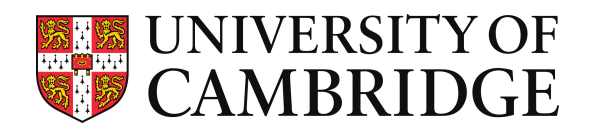

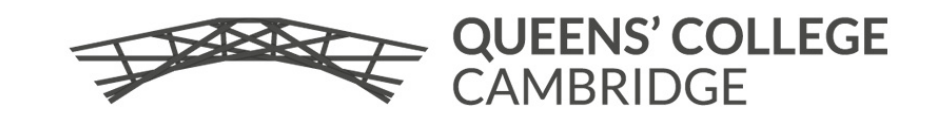

### CTL is not perfect either 4: Multimodality

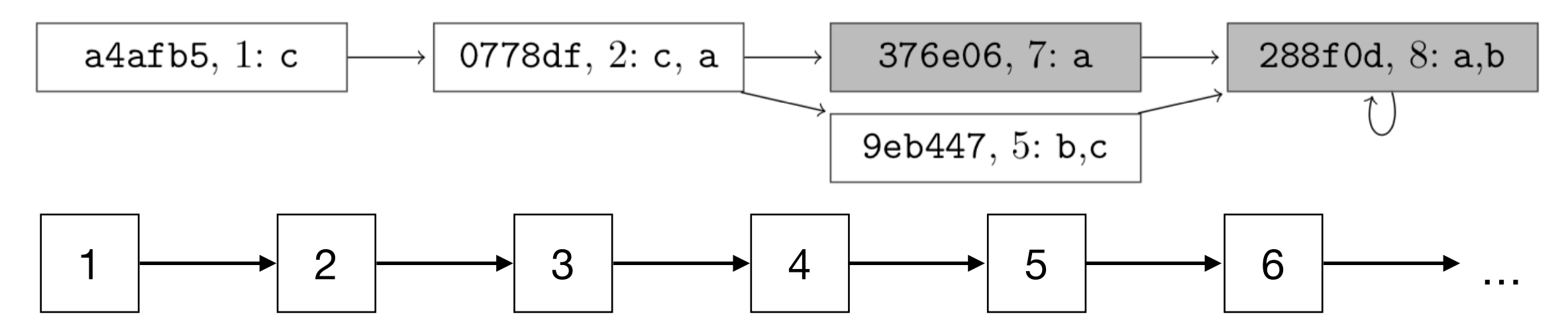

What is the correct notion of time?

Version hashes: a4afb5, 0778df, …

POSIX time: 1, 2, 3, 4, 5, …

► Why not both?

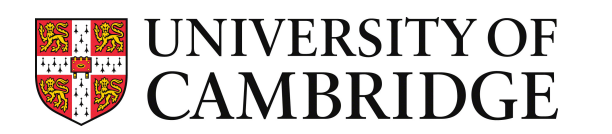

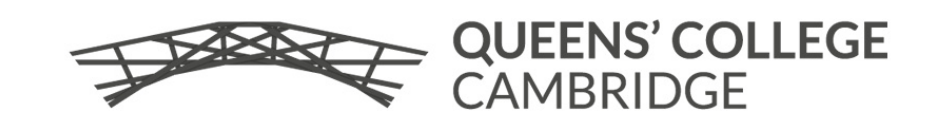

#### Defining accessibility relation within Datalog

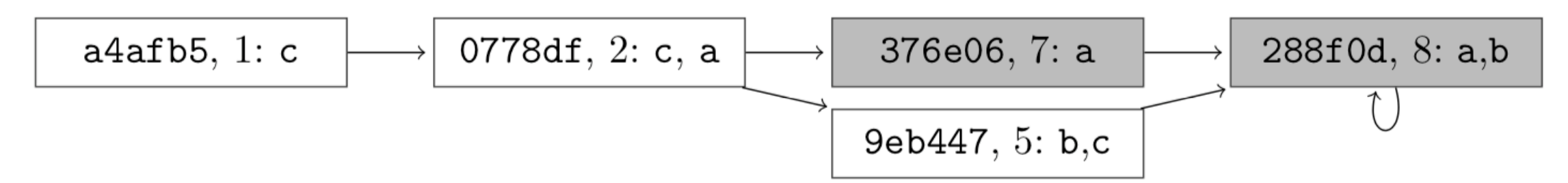

.pred version(text,text). version("a4afb5","0778df"). version("0778df","376e06"). version("376e06","288f0d"). version("0778df","9eb447"). version("9eb447","288f0d"). version("288f0d","288f0d").

.pred clock(int,int). clock(1,2). clock(2,3). clock(3,4). clock(4,5). clock(5,6). clock(6,7). clock(7,8). clock(8,9). clock(9,-1). clock(-1,-1).

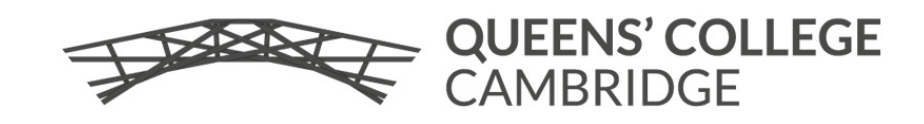

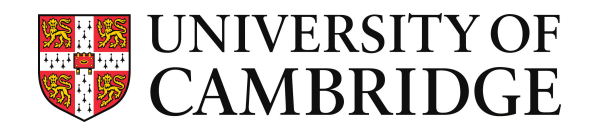

#### Defining a temporal predicate

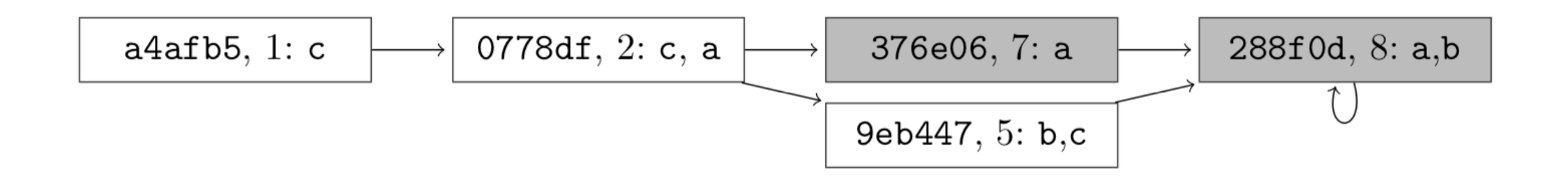

.pred file(text) @ version. file("a") @ "0778df". file("a") @ "376e06". file("a") @ "288f0d". file("b") @ "9eb447". file("b") @ "288f0d". file("c") @ "a4afb5". file("c") @ "0778df". file("c") @ "9eb447".

?- AG file("a").

?- file("c"), EX ! file("c").

?- AG (file("a"); file("c")).

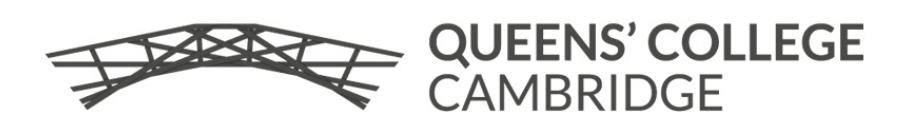

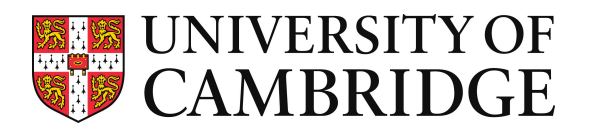

# Relating distinct times

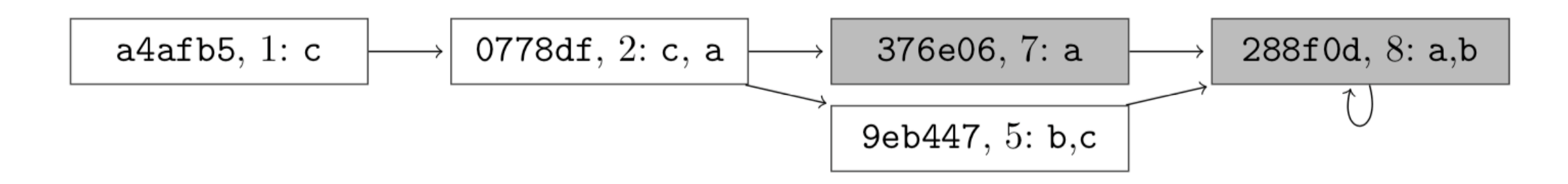

.pred timestamp() @ version clock. timestamp() @ "a4afb5" @ 1. timestamp() @ "0778df" @ 2. timestamp() @ "9eb447" @ 5. timestamp() @ "376e06" @ 7. timestamp() @ "288f0d" @ 8.

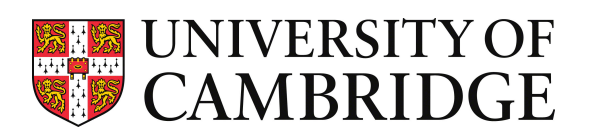

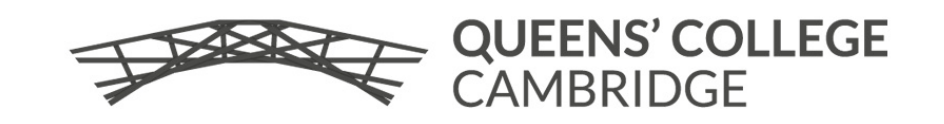

# Hybrid queries and joins

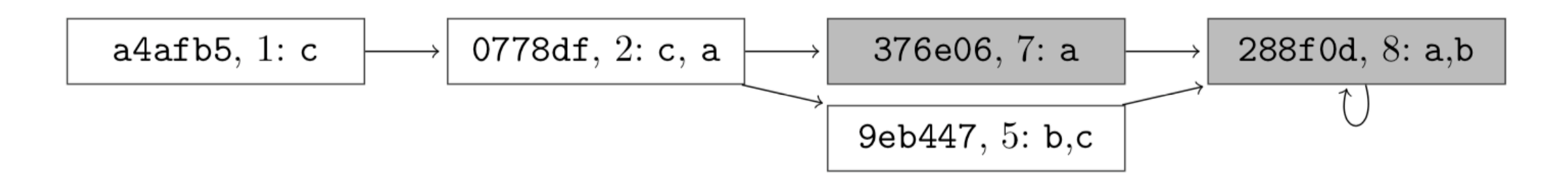

- ‣ "Which files exist in recent commits?"
	- ?- timestamp(), file(File), | <clock> T recent(T).
- ‣ The timestamp is just a *join*

.join timestamp. ?- file(File), | <clock> T recent(T).

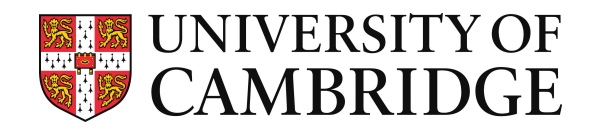

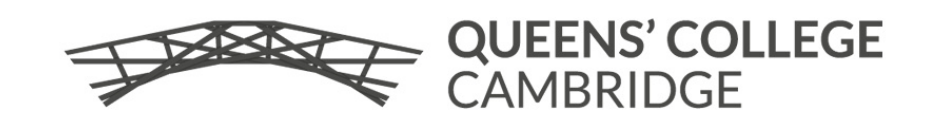

## Model processing: Reversing time!

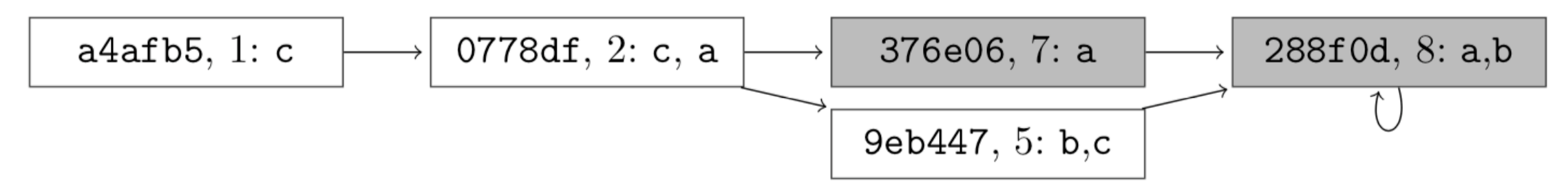

.pred rev\_version(text,text). rev\_version(H,H') :- version(H',H), ! version(H,H). rev\_version(H,H) :- version(H,H'), ! version(\_,H).

?- AG | <rev\_version> Hash (file("c.txt") @ Hash).

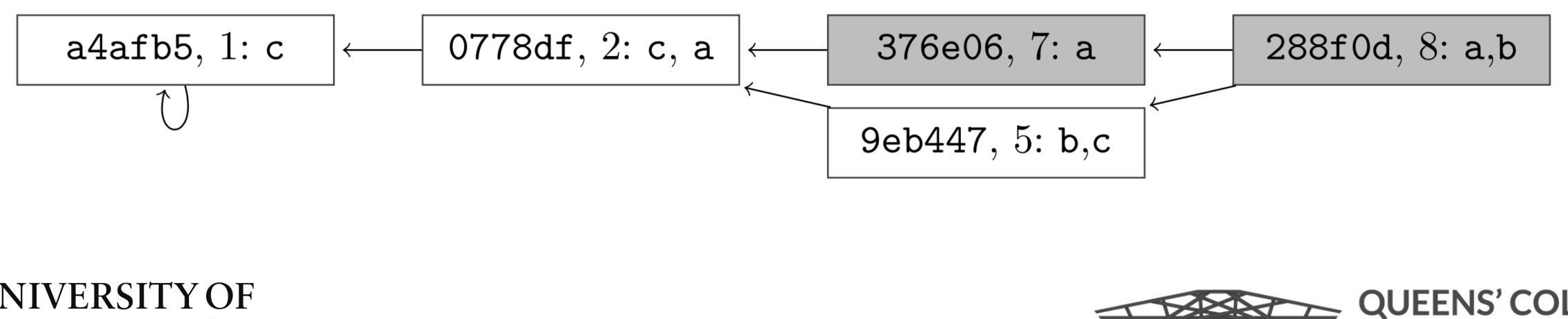

#### Interesting accessibility relations in programming language context

- ‣ Program counter
- Nodes of a dataflow graph, e.g., Brauer et al. 2009 for pointer analysis
- $\blacktriangleright$  ???

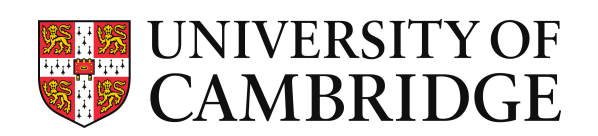

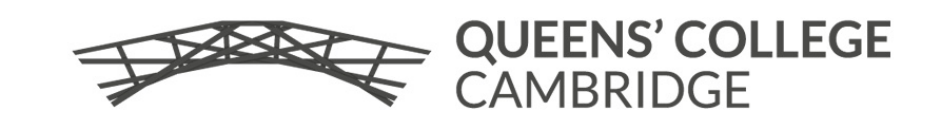

#### **Thanks. Questions?**

**Implementation:** [github.com/madgen/temporalog](http://github.com/madgen/temporalog)

**Email:** [Mistral.Contrastin@cl.cam.ac.uk](mailto:mistral.Contrastin@cl.cam.ac.uk) **Website:** [dodisturb.me](http://dodisturb.me) **Twitter:** @madgen\_

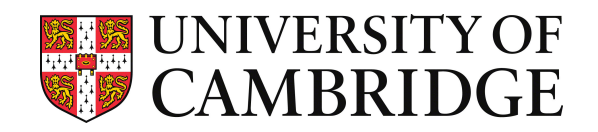

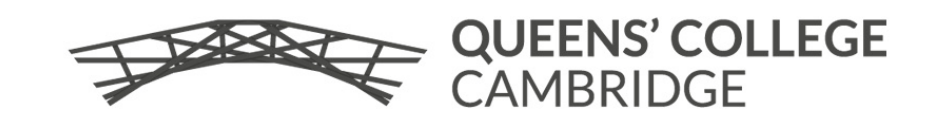

# Compilation

- ‣ Compile to stratified Datalog
- ‣ Simple stratification criterion: no cycles with AX, AF, AG, !
- Range restriction is preserved
- ‣ Dataflow safety (well-modedness) is preserved

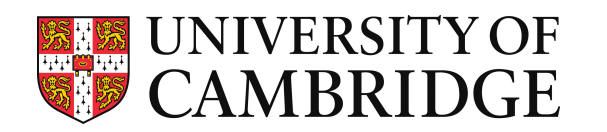

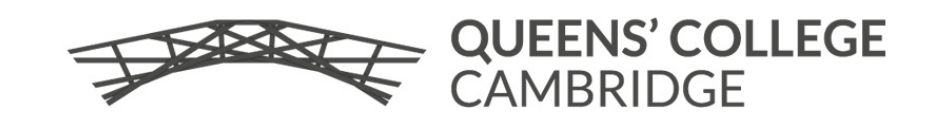